Specific packages for R

Adam Boult (www.bou.lt)

April 30, 2025

## **Contents**

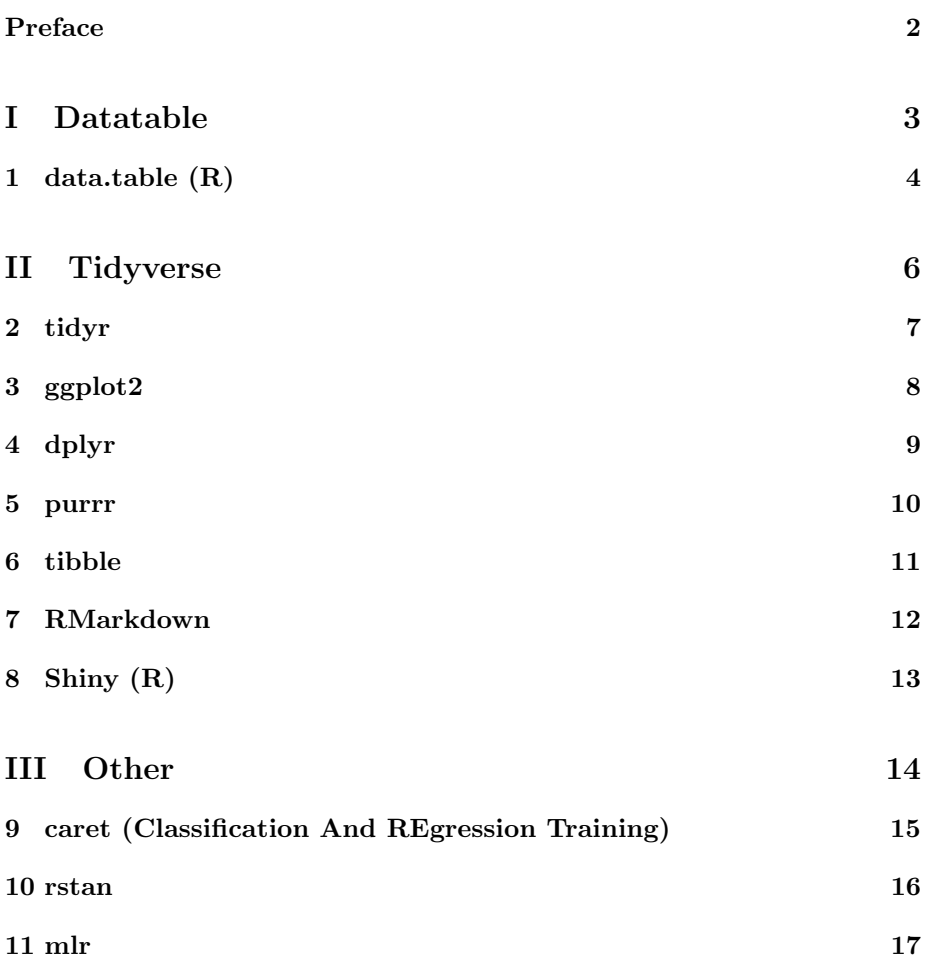

## Preface

This is a live document, and is full of gaps, mistakes, typos etc.

## Part I

## Datatable

## data.table (R)

#### 1.1 Introduction

#### 1.1.1 Introduction

data.table() function alt loading (fread; fwrite) melt/dcast := stuff .N ..select\_cols "with" in 3rd part of [,,], or first? setkey .SD .SDcols vector using .() in things whole h3 on data.tables? df[a,b,c] on a, don't have to use  $df$  $x=-3$ 

, can just do x==3? on b, can do old way c("a", "b") or new .(a,b) can do 3th col using .SDcols joins in data.table

## Part II

# Tidyverse

# tidyr

- 2.1 Introduction
- 2.1.1 Introduction

## ggplot2

#### 3.1 Introduction

#### 3.1.1 Introduction

aes. can do within each plot or at start for all data. can explicitly do data = allows for eg: data =  $. %$  something()) plot types: col; line; scatter formatting axis labels themes

# dplyr

- 4.1 Introduction
- 4.1.1 Introduction

#### purrr

- 5.1 Introduction
- 5.1.1 Introduction

## tibble

- 6.1 Introduction
- 6.1.1 Introduction

## RMarkdown

- 7.1 Introduction
- 7.1.1 Introduction

# Shiny (R)

- 8.1 Introduction
- 8.1.1 Introduction

## Part III

## **Other**

## caret (Classification And REgression Training)

#### 9.1 Introduction

#### 9.1.1 Introduction

includes xgboost.

#### rstan

- 10.1 Introduction
- 10.1.1 Introduction

## mlr

#### 11.1 Introduction

#### 11.1.1 Introduction

machine learning for R?